### → **"MS-Excel"**

表ソフト**(**作表 表計算**)**

— and  $1-$ 

—  $2-$ 

をして遊ぼう**!!**

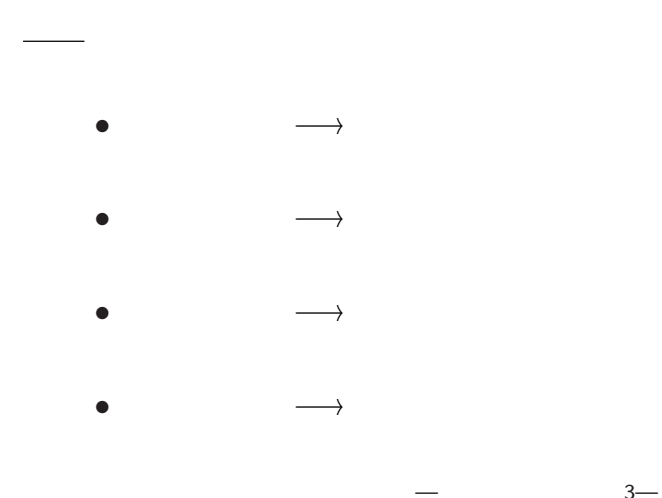

$$
\begin{array}{ccccc} \bullet & : & [ & ] \longrightarrow [ & & ] \\ & \longmapsto [{\sf Applications}] & \longrightarrow [{\sf Excel2007}] \\ (\hspace{25mm} & ({\sf Excel Book}) & & ) \\ \bullet & : & [F12] & & ] \\ & {\sf I0fixxyyy-1207(.x1sx)} & & & ]!) \\ & & ( & & . & ) \end{array}
$$

数理実験の準備

$$
\begin{matrix} \bullet \qquad & : \,\text{[Ctrl + s]} \\ \text{[Office } & \text{]} & \longrightarrow \text{[} \\ & & \text{ } \left( \begin{array}{cc} & & \\ & & \end{array} \right) \end{matrix}
$$

—  $4-$ 

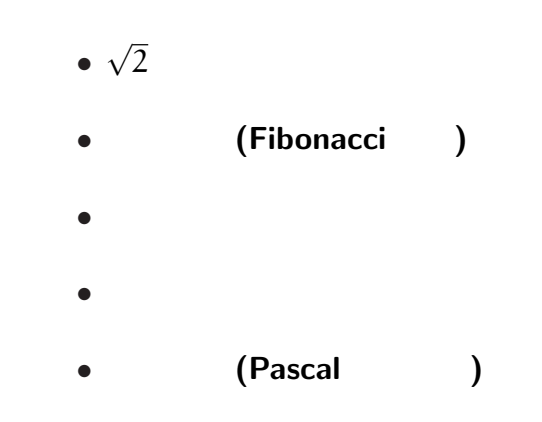

本日のお品書き

## $=$ SQRT $(2)$ **(square root** =

—情報リテラシ演習 6—

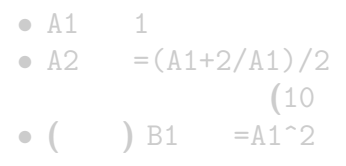

## $=$ SQRT $(2)$ **(square root** =

—情報リテラシ演習 6—

• A1 1 • A2  $=(A1+2/A1)/2$ **(**10 くらいまでで良いかな**)** •  $( )$  B1 =A1<sup> $\sim$ </sup>2

 $√2$ 

- A1 1 • A2 =(A1+2/A1)/2 (10)
- *•* **(**検算  $\big)$  B1 = A1<sup>-2</sup>

 $\alpha$ 

$$
\begin{array}{c}\n\cdot \\
\bullet \ \alpha = \sqrt{2} \qquad \alpha = \frac{2}{\alpha} \\
\bullet \ \alpha \neq \frac{2}{\alpha}\n\end{array}
$$

**)**

—情報リテラシ演習 7—

#### 1.41421356237309000000

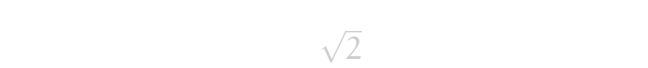

それ未満は精密な値ではない **(**丸め誤差**)**

*<sup>−</sup>*<sup>→</sup> この時の誤差**:** 打切誤差

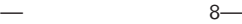

#### 1.41421356237309000000

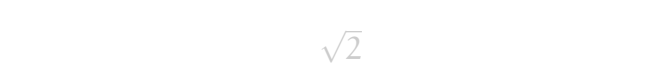

*<sup>−</sup>*<sup>→</sup> この時の誤差**:** 打切誤差

—情報リテラシ演習 8—

それ未満は精密な値ではない **(**丸め誤差**)**

#### 1.41421356237309000000

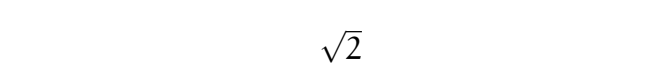

*<sup>−</sup>*<sup>→</sup> この時の誤差**:** 打切誤差

—情報リテラシ演習 8—

それ未満は精密な値ではない **(**丸め誤差**)**

 $\sqrt{2}$ 

- 誤差 **:**
	-
	-
	- *•* 測定誤差
	-
	- *•* 計算誤差 *?* 丸め誤差 **(**四捨五入による誤差
	- $\star$ 
		-
		-
		- **(**数字に強いが数理に弱い**?)**
			-
- 
- 
- - - **)**
- **(**計算を途中で打切る誤差 **)**
	-
- やたら長い桁の数値を持ち出す人には注意**!!**
	-

 $\sqrt{2}$ 

- 誤差 **:**
	-
	-
	- *•* 測定誤差
	-
	- *•* 計算誤差 *?* 丸め誤差 **(**四捨五入による誤差
	- $\star$ 
		-
		-
		- **(**数字に強いが数理に弱い**?)**
			-
- 
- 
- - - **)**
- **(**計算を途中で打切る誤差 **)**
	-
- やたら長い桁の数値を持ち出す人には注意**!!**
	-

 $\sqrt{2}$ 

- 誤差 **:**
	-
	-
	- *•* 測定誤差
	- - *•* 計算誤差 *?* 丸め誤差  $\left(\begin{array}{c} 0 \\ 0 \end{array}\right)$
		- $\star$

やたら長い桁の数値を持ち出す人には注意**!! (**数字に強いが数理に弱い**?)**

—情報リテラシ演習 9—

**(**計算を途中で打切る誤差

**)**

**)**

うさぎ算 **(**左下のタブをクリック **)** *•* 1  $\blacksquare$ 1 **(**つがい **)** いる *•* 子うさぎは子を産まない • 2  $\frac{2}{1}$ *•* 親うさぎ 1 対は子うさぎを 1 対産む 1  $\blacksquare$ **?**

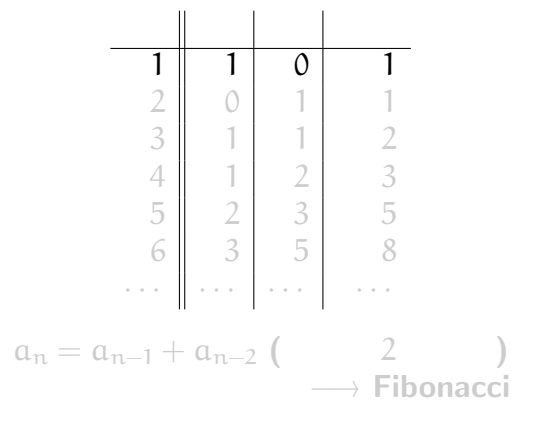

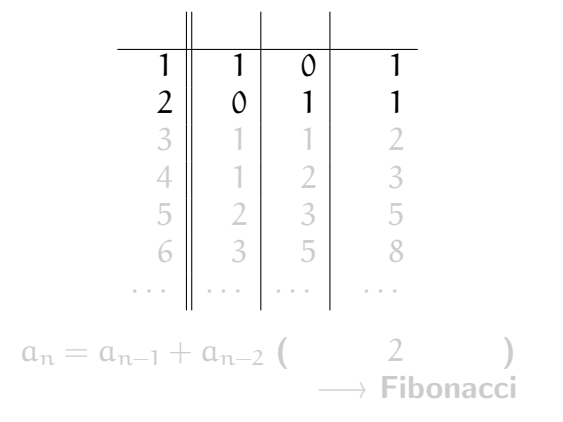

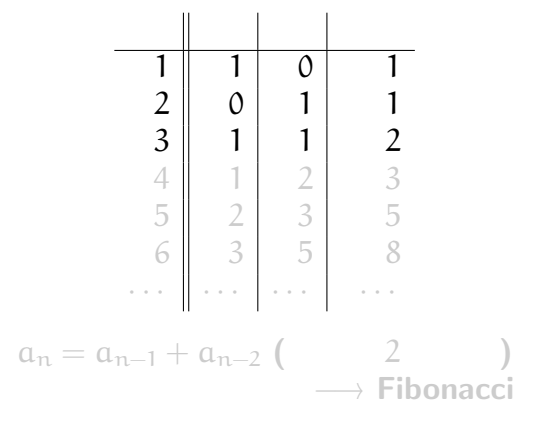

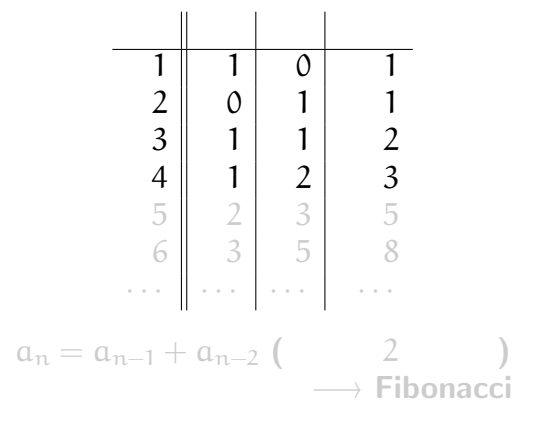

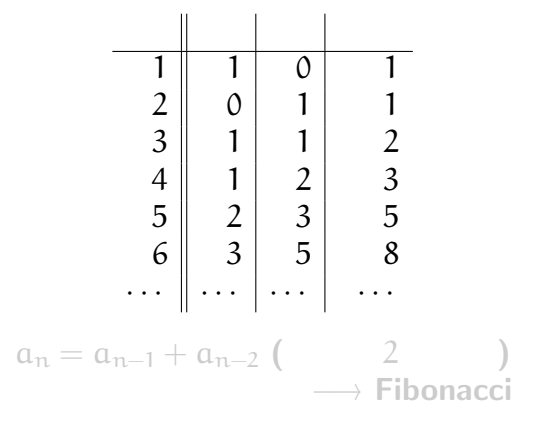

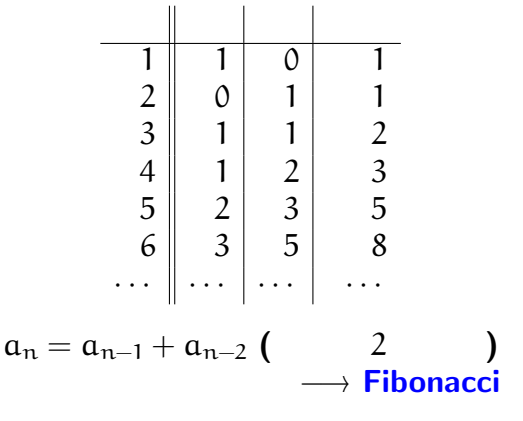

 $11-$ 

# (Fibonacci )

$$
\bullet \ \mathfrak{a}_1 = \mathfrak{a}_2 = 1
$$

$$
\bullet \ \mathfrak{a}_n = \mathfrak{a}_{n-1} + \mathfrak{a}_{n-2} \ (\mathfrak{n} \geq 3)
$$

どんな風に増えるか **?** 直前の何倍くらい **?**

#### • A1 A2 1

• A3  $= A2 + A1$ 

#### • B2 = A2/A1

# (Fibonacci )

$$
\bullet \ \alpha_1 = \alpha_2 = 1
$$

$$
\bullet \ \mathfrak{a}_n = \mathfrak{a}_{n-1} + \mathfrak{a}_{n-2} \ (\mathfrak{n} \geq 3)
$$

$$
\bullet \ \mathsf{A1} \qquad \mathsf{A2} \qquad \mathsf{1}
$$

$$
\bullet \ \mathsf{A3} \qquad = \mathsf{A2} + \mathsf{A1}
$$

# どんな風に増えるか **?** 直前の何倍くらい **?**

• B2  $= A2/A1$ 

# $(Fibonacci)$

$$
\bullet \ \alpha_1 = \alpha_2 = 1
$$

$$
\bullet \ \mathfrak{a}_n = \mathfrak{a}_{n-1} + \mathfrak{a}_{n-2} \ (\mathfrak{n} \geq 3)
$$

$$
\bullet \ \mathsf{A1} \qquad \mathsf{A2} \qquad \mathsf{1}
$$

$$
\bullet \ \mathsf{A3} \qquad = \mathsf{A2} + \mathsf{A1}
$$

$$
\qquad \qquad ; \qquad \qquad ;
$$

• B2  $= A2/A1$ 

# $(Fibonacci)$

$$
a_n = \frac{1}{\sqrt{5}} \left( \left( \frac{1 + \sqrt{5}}{2} \right)^n - \left( \frac{1 - \sqrt{5}}{2} \right)^n \right)
$$
  

$$
1 + \sqrt{5} \qquad 1 \le 18224
$$

$$
\frac{1+\sqrt{3}}{2} = 1.618034 \qquad \dots
$$

# $(Fibonacci)$

$$
\tau = \frac{1 + \sqrt{5}}{2} = 1.61803398...
$$
  
\n•  $\tau : 1 = 1 : (\tau - 1)$   
\n•  $\sqrt{2} : 1 = 1 : \frac{\sqrt{2}}{2} ...$ 

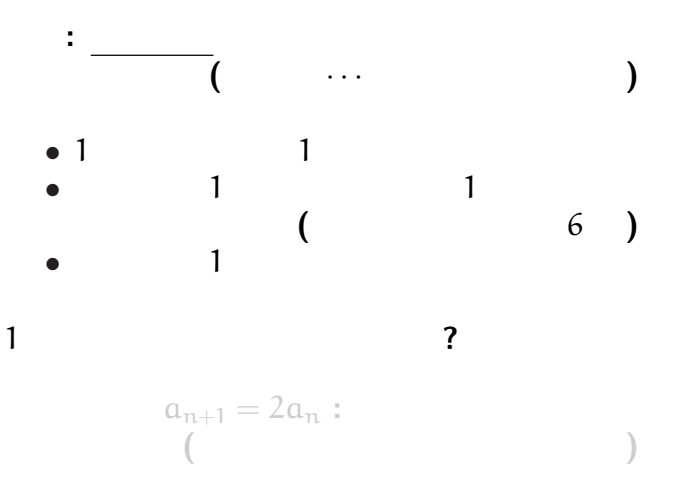

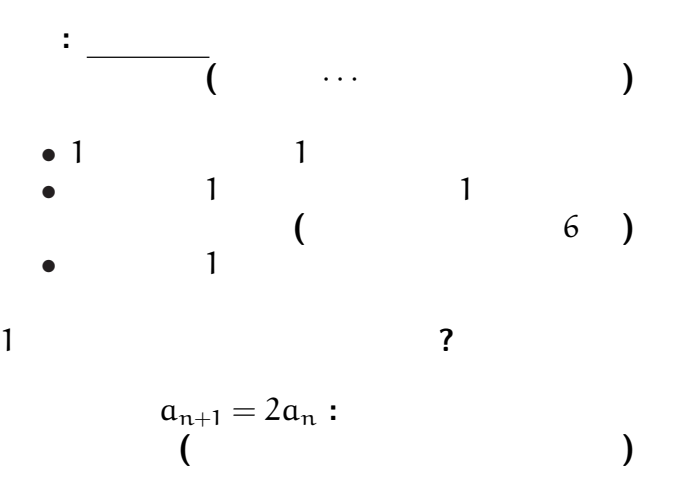

*•* A1 0.01 • A2 =  $2*A1$ <br>( 20  $20 \t 30$ 

個体数変化の数理モデル

次のシートに移ろう **(**左下のタブをクリック**)**

**"**現在の個体数に比例して増える**"** として、

*· · ·* 数理モデル

*<sup>−</sup>*<sup>→</sup> あっと言う間に増える

*•* A1 0.01 • A2  $=2*A1$ <br>( 20  $20 \t 30$ *<sup>−</sup>*<sup>→</sup> あっと言う間に増える

個体数変化の数理モデル

次のシートに移ろう **(**左下のタブをクリック**)**

**"**現在の個体数に比例して増える**"** として、

*· · ·* 数理モデル

# *•* A1 0.01 • A2  $=2*A1*(1-0.01*A1)$

実際には資源 **(**食糧・空間**)** が有限なので、

**(**より精密と思われるモデル**)**

## **(** 20 30 )

個体数変化の数理モデル

*<sup>−</sup>*<sup>→</sup> 頭打ちになる

# *•* A1 0.01 • A2  $=2*A1*(1-0.01*A1)$

実際には資源 **(**食糧・空間**)** が有限なので、

**(**より精密と思われるモデル**)**

# $(20 \t 30$

個体数変化の数理モデル

*<sup>−</sup>*<sup>→</sup> 頭打ちになる

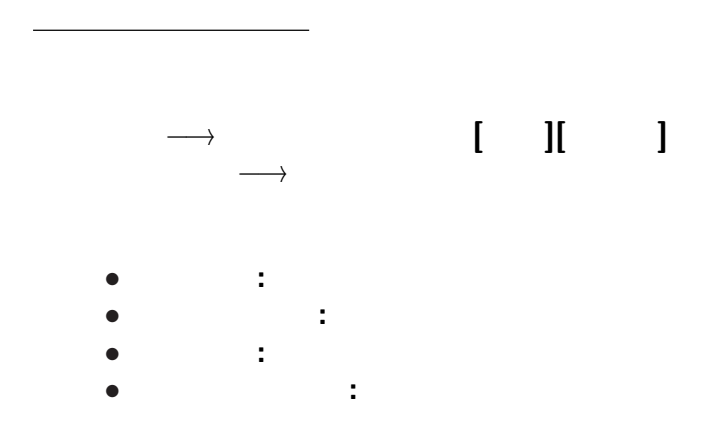

*•* A1 0.01

個体数変化の数理モデル

• A2  $=2*A1*(1-0.01*A1)$ 

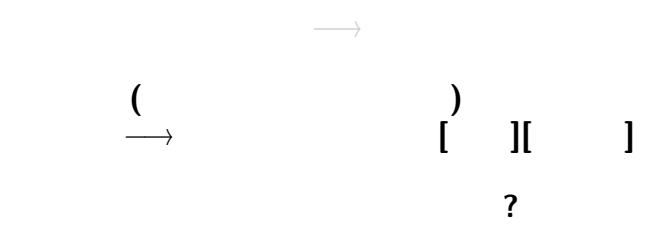

*•* A1 0.01

個体数変化の数理モデル

• A2  $=2*A1*(1-0.01*A1)$ 

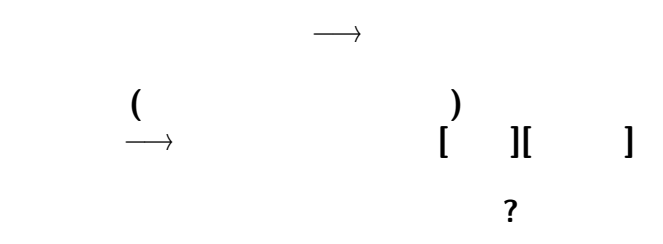

### *•* A1 0.01

個体数変化の数理モデル

- *•* C1 2
- C2  $0.01$ <br>• A2  $=$ **\$C\$**
- $=$ \$C\$1\*A1\*(1-\$C\$2\*A1)

### C1. C2

• A1 0.01<br>• C1 2

個体数変化の数理モデル

- 
- C1 2<br>• C2 0.01 • C2<br>• A2
- A2 =  $C$1*A1*(1-$C$2*A1)$  **()**<br>• A3 =  $SC$1*A2*(1-$C$2*(A2+A1))$
- $=$ \$C\$1\*A2\*(1-\$C\$2\*(A2+A1))

どうなるだろうか **?**

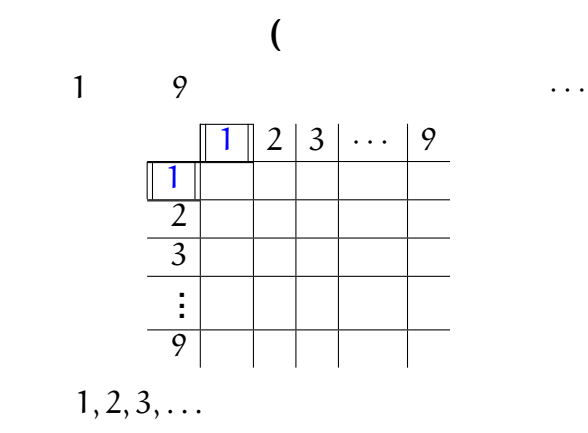

九九の表

—  $22-$ 

**)**

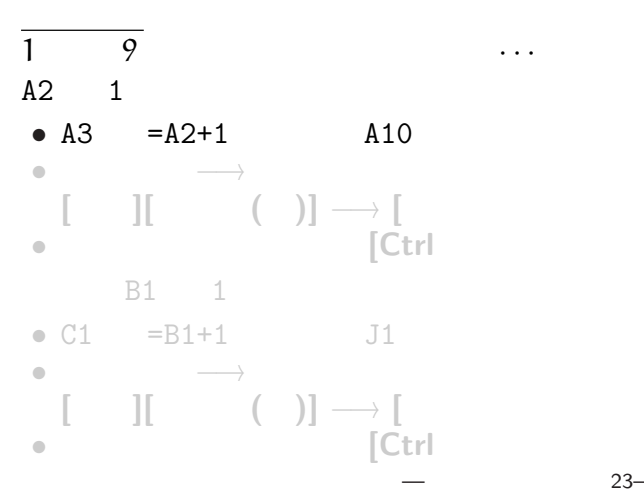

 $23-$ 

**]**

**]**

**]**

**]**

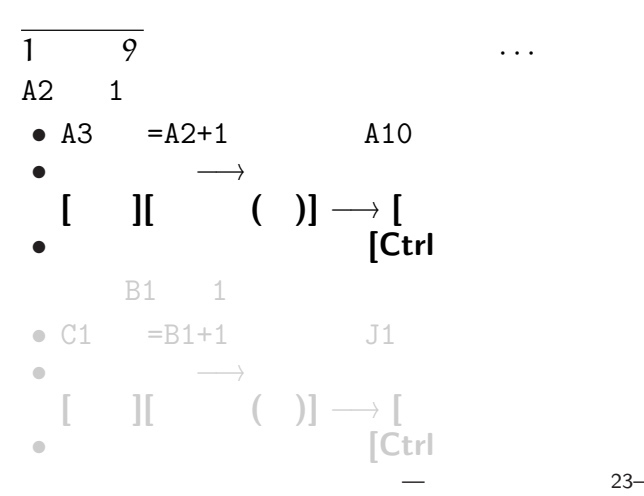

 $23-$ 

**]**

**]**

**]**

**]**

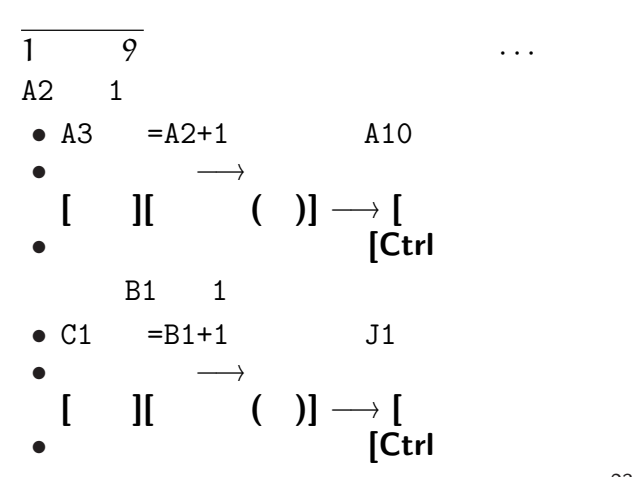

**]**

**]**

**]**

**]**

## $A2: A10$   $B1: J1$  $1 \t 9$

B2  $\mathbb{B}$ 

九九の表

B2:J10

**(**ヒント**:** 相対参照・絶対参照**)**

「九九」の表になるか **?**

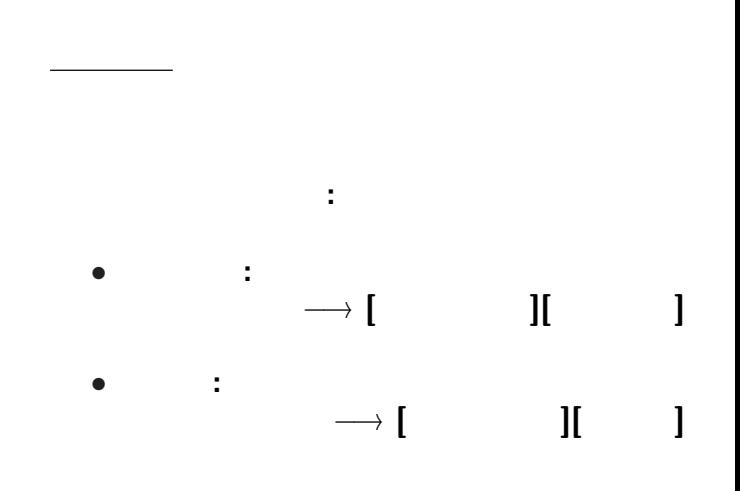

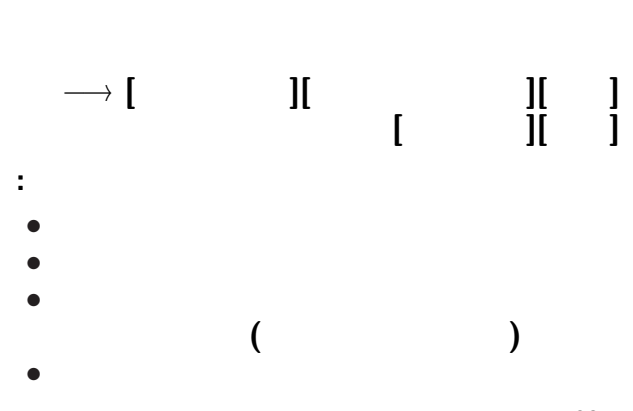

九九の表

 $26-$ 

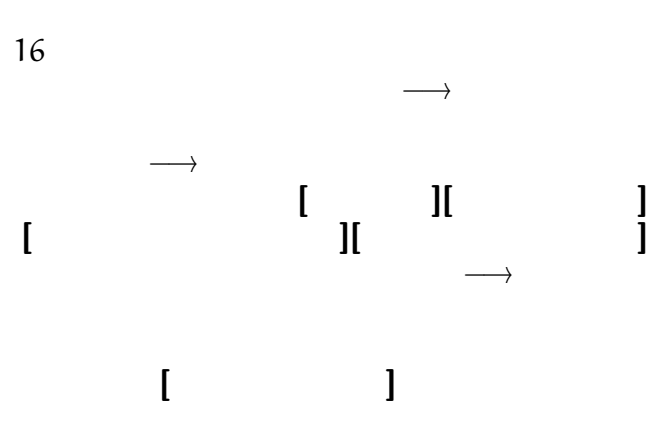

九九の表

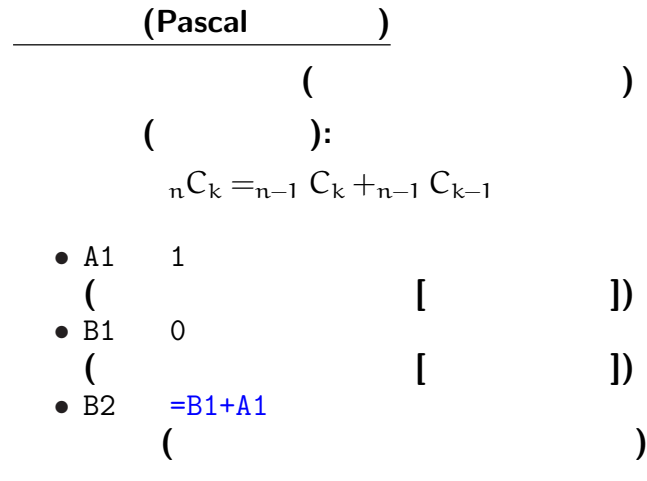

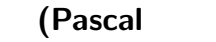

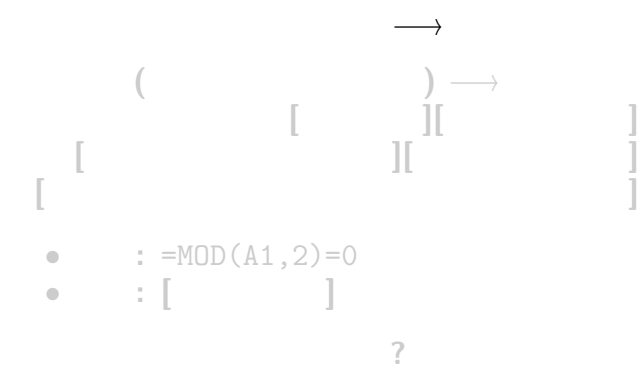

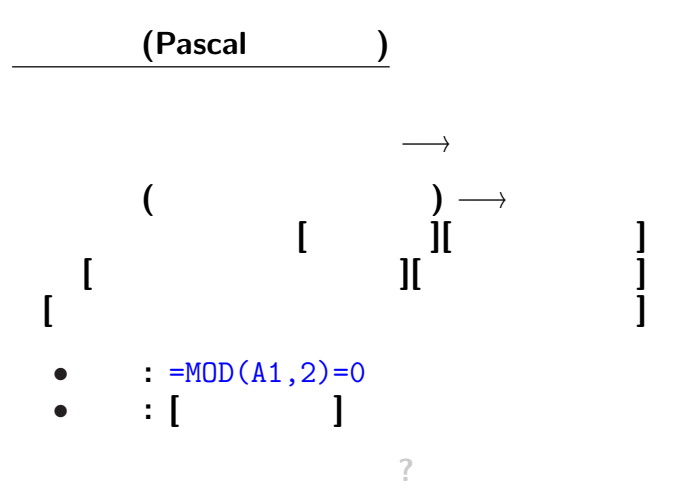

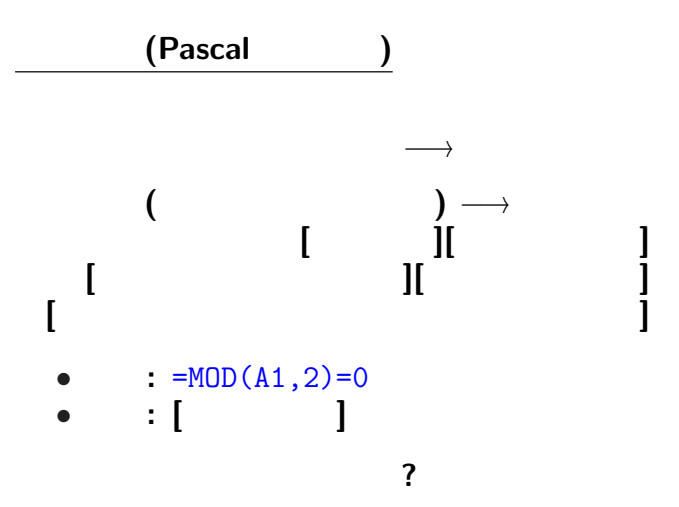

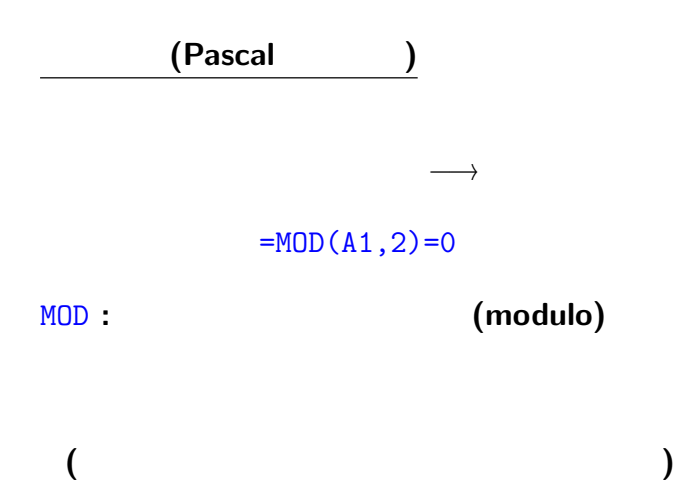

 $-$  30—

# **(**余談**) " (modulus)"** という用語について

 $7 \quad 3 \quad 2 \quad 1$  $7 = 3 \times 2 + 1$ 

**(**典・徳・法・紀・憲・則・範・規・儀・教**)**

**"**のり**"**

# **(**余談**) " (modulus)"** という用語について

 $7 \quad 3 \quad 2 \quad 1$  $7 = 3 \times 2 + 1$ 

**(**典・徳・法・紀・憲・則・範・規・儀・教**)**

**"**のり**"**

### 二項係数 **(Pascal** の三角形**)**

- A1 1
- B1 0
- B2  $= MOD(B1+A1, 2)$
- **[** | 0

### 二項係数 **(Pascal** の三角形**)**

- A1 1
- *•* B1 0 として、右にコピー
- B2  $= \text{MOD}(B1+A1,2)$
- **[ b**  $\begin{bmatrix} 1 & 0 & 0 \\ 0 & 0 & 0 \\ 0 & 0 & 0 \\ 0 & 0 & 0 \\ 0 & 0 & 0 \\ 0 & 0 & 0 \\ 0 & 0 & 0 \\ 0 & 0 & 0 \\ 0 & 0 & 0 \\ 0 & 0 & 0 \\ 0 & 0 & 0 \\ 0 & 0 & 0 \\ 0 & 0 & 0 \\ 0 & 0 & 0 & 0 \\ 0 & 0 & 0 & 0 \\ 0 & 0 & 0 & 0 \\ 0 & 0 & 0 & 0 & 0 \\ 0 & 0 & 0 & 0 & 0 \\ 0 & 0 & 0 & 0 & 0 \\ 0 & 0 &$ 他の数で割った余りは **?**  $3 = MOD(B1+A1,3)$

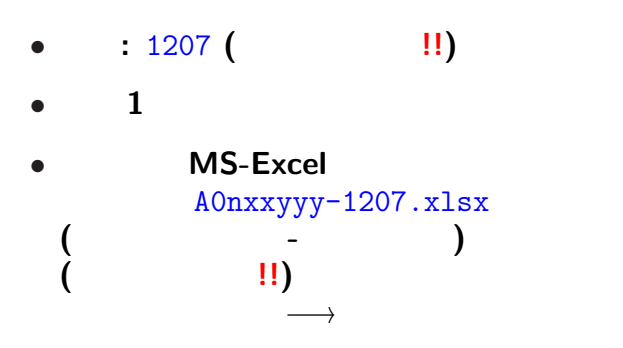

<sub>会社</sub>の選出法の課題<br>この選出法の課題の